## **Use Operational Reports to Find Organization Information**

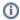

Some features are only available to some user accounts. Each user account has a user role(s) and permissions associated with it. These permissions control the data the user can view and actions the user can perform. If you do not see a specific feature, your account is not configured to access it. See Manage Users for more information.

Your testing program will provide information identifying user roles and what each is permitted to do and see.

If you are looking for information about testing preparation and status of organizations, based on current data in the system, you can find them using a set of reports called *operational reports*. Operational reports include a set of standard reports and may also include some reports that are custom for your testing program.

To use reports to find organization information, follow these steps:

1. From Reports > Operational Reports, select Organizations.

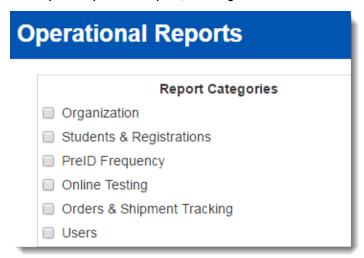

2. You will be shown a list of available reports. Click the title of the report you want to view. This list is different for each testing program, based on the testing contract details.

## Organization Counts

Show the number of organizations by type including the number participating and not participating.

## Status

Display the inactive, participation, complete, and enrollment count status.

Enrollment Count Status - Participation Status
Participation Status by Org

## Enrollment Counts

Carallmant Counta - Entarad and Dariyad

3. Some reports display information on the screen and also provide a download option. Other reports create a file that you can download. For the second type, if a report is not yet available or if you want a new one to be created, click **Request Report Refresh** and click **Refresh Report**.

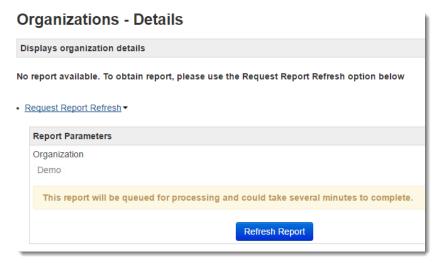

4. When a report is available for download, a download option will be listed on the page. Click to download a file with the requested information.

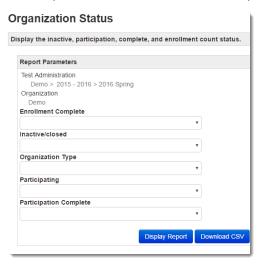

Report files for download are provided in CSV format and can be viewed using a spreadsheet program, such as Microsoft Excel.